# **PEGACPBA74V1Q&As**

Certified Pega Business Architect (CPBA) 74V1

### **Pass Pegasystems PEGACPBA74V1 Exam with 100% Guarantee**

Free Download Real Questions & Answers **PDF** and **VCE** file from:

**https://www.leads4pass.com/pegacpba74v1.html**

### 100% Passing Guarantee 100% Money Back Assurance

Following Questions and Answers are all new published by Pegasystems Official Exam Center

- **63 Instant Download After Purchase**
- 63 100% Money Back Guarantee
- 365 Days Free Update

**Leads4Pass** 

800,000+ Satisfied Customers

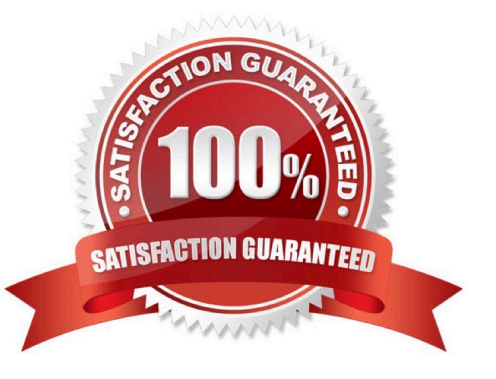

## **Leads4Pass**

#### **QUESTION 1**

How do you provide users with guidance for completing a form and avoid the need for application training?

- A. Send a notification to the assigned user.
- B. Add an instruction to the assignment.
- C. Add an optional action to the case to explain the task.
- D. Add the corresponding step to an appropriate stage.

Correct Answer: B

#### **QUESTION 2**

A survey is sent to a customer via email.

How do you configure a solution to ensure the email includes the case ID for the survey?

A. Use the Insert Property feature of a Send Email step to add the case ID when composing the message dialog.

B. Create a process using the Send Email step allowing representatives to quickly add the case ID to the email.

C. Delegte a business rule so representaives can customize the email content as needed on a case- by-case basis.

D. Create a required field for the case ID that must be entered by a user during the case process prior to sending the survey.

Correct Answer: A

#### **QUESTION 3**

Which two aspects of application delivery are improved by using Direct Capture of Objectives? (Choose Two.)

- A. Speed
- B. Accuracy
- C. Testing
- D. Coding

Correct Answer: AB

#### **QUESTION 4**

#### **https://www.leads4pass.com/pegacpba74v1.html Leads4Pass** 2024 Latest leads4pass PEGACPBA74V1 PDF and VCE dumps Download

A list report includes columns for purchase requests and regional cost centers. A manager wants the report to -how the total number of purchase requests for each of the regional cost centers. How do you configure the report definition?

- A. Use the purchase requests column to group the cost centers.
- B. Filter the results so that only cost center and purchase requests are included in the report.
- C. Summarize the regional cost centers by count.
- D. Summarize the purchase requests column by count.

Correct Answer: D

#### **QUESTION 5**

You are assigned to a pega implementation project as a pega business architect.

Which task are you expected to perform?

- A. Organize the project Kickoff meeting.
- B. Help to refine ahead of a sprint.
- C. Identify the initial of case types.
- D. Identify the scope of the initial release.

Correct Answer: B

[PEGACPBA74V1 PDF](https://www.leads4pass.com/pegacpba74v1.html) **[Dumps](https://www.leads4pass.com/pegacpba74v1.html)** 

[PEGACPBA74V1 VCE](https://www.leads4pass.com/pegacpba74v1.html) **[Dumps](https://www.leads4pass.com/pegacpba74v1.html)** 

[PEGACPBA74V1 Study](https://www.leads4pass.com/pegacpba74v1.html) **[Guide](https://www.leads4pass.com/pegacpba74v1.html)**